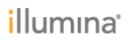

Page 1 of 2

# Local Run Manager

## **Release Notes**

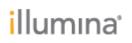

## Introduction

These Release Notes detail notable items for the Local Run Manager v1.3.1 release.

For more information about Local Run Manager and how to use it, refer to the Local Run Manager Software Guide, available from the Local Run Manager Support Page, Documentation an Literature, on illumina.com.

http://support.illumina.com/sequencing/sequencing\_software/local-runmanager/documentation.html

**New Features:** 

- Added ability to import raw sequencing data from an existing run folder for analysis. This feature can be used to requeue runs that failed to automatically start analysis or reanalyze sequencing data with different workflows and settings.
- Added support for importing custom reference genomes. Refer to the updated Local Run Manager user guide for detailed instructions.
- Added ability to delete custom library prep kits from the Library Prep Kits page.
- Added option in the System Settings page to disable password expiration to allow user passwords to be kept for an indefinite period of time. This option is automatically selected by default upon installation or upgrade of Local Run Manager v1.3.1.

### DEFECT REPAIRS:

- "Total Reads" and "% Reads PF" on the Run Overview tab have been changed to "Total Clusters" and "% Clusters PF" to provide a more accurate description of the metrics. The numerical values displayed are unchanged from the previous version of Local Run Manager.
- Fixed issue where all users could requeue analysis, even if they did not have the appropriate permissions assigned to their user account.
- Fixed issue where all users could upload new custom library prep kits, even if they did not have the appropriate permissions assigned to their user account.

#### KNOWN ISSUES:

- Only 20 library prep kits can be displayed in the Library Prep Kit drop-down selector in the Run Setup page for each analysis module.
- Custom library prep kits that were imported into Local Run Manager prior to upgrading to version 1.3.1 cannot be deleted.
- New administrator users logging into Local Run Manager for the first time cannot delete any custom library prep kits. This can be mitigated by logging out and logging back in again. This issue does not affect new non-administrator users.